<span id="page-0-0"></span>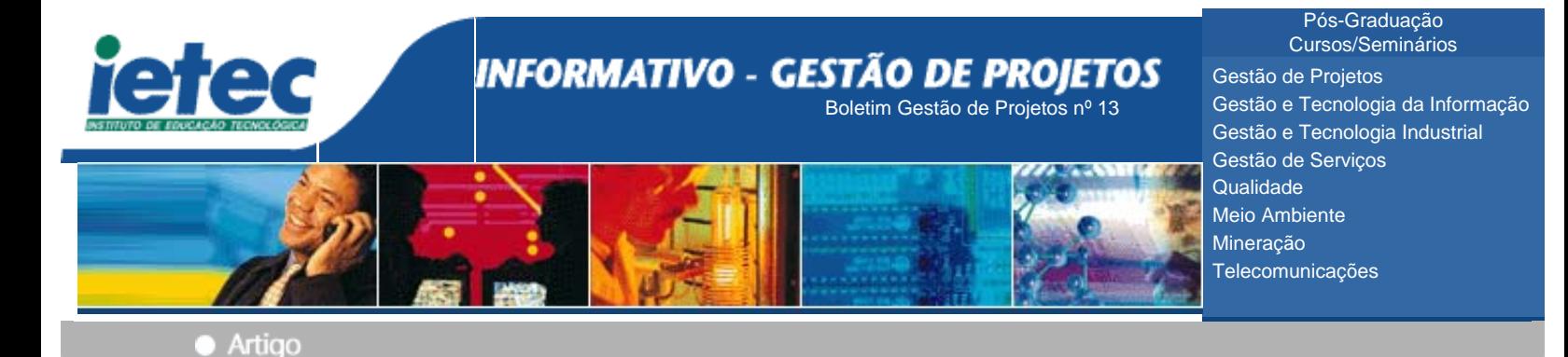

## **Modelos de Maturidade aplicados à Gestão de Projetos - Project Framework da ESI International**  Farhad Abdollahyan - administrador, com especialização em Finanças e Tributação Internacionais da Universidade de Lille e MBA pela HEC da França. É certificado pela SAP e é PMP. Instrutor do IETEC.

Em 1999, o ESI International lançou o seu modelo de maturidade aplicado à gestão de projetos. Denominado ProjectFRAMEWORKTM , seu objetivo era aperfeiçoamento contínuo da gestão de projetos nas organizações, através da integração de pessoas, processos e tecnologia.

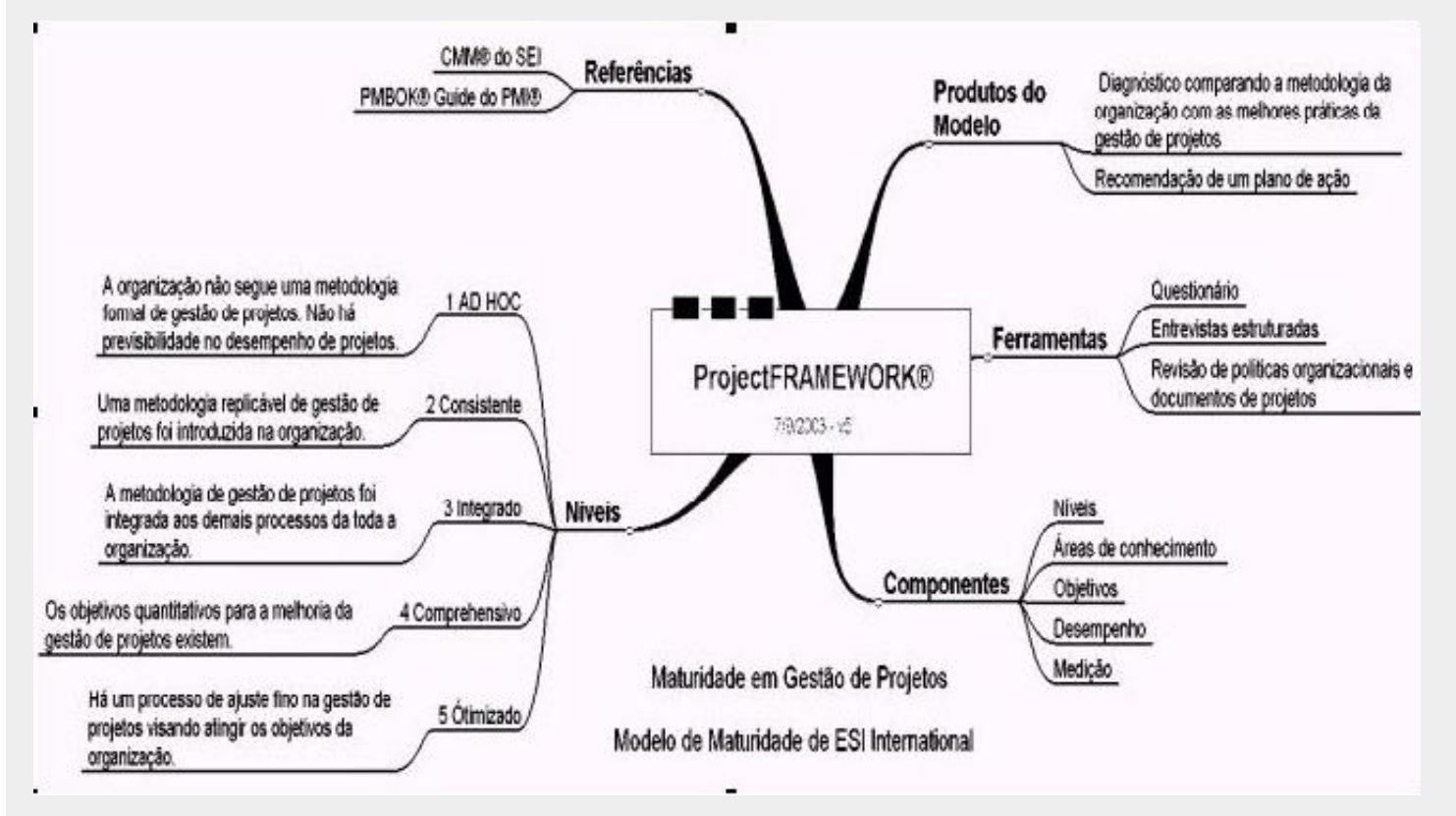

O ProjectFRAMEWORKTM propõe apoiar as organizações :

- Identificando pontos fortes e fracos no processo de gestão de projetos;
- Estabelecendo uma referência na capacitação em gerência de projetos;
- Tornando-se projetizados com resultados previsíveis;
- Lançando um programa de melhoria contínua;
- Integrando princípios e processos de gestão eficaz de projetos na estrutura e nos processos organizacionais;

O modelo do ESI incorporou as idéias de progressividade e de níveis de maturidade do modelo CMMSM , cujo campo de aplicação restringese às organizações que desenvolvam softwares, ao mesmo tempo em que trata detalhadamente as práticas descritas nos nove campos de conhecimento no PMBOK® Guide , definindo objetivos de desempenho para cada um deles. Isto permite diagnosticar adequadamente os processos de gestão de projetos e reduzir o escopo de melhorias a serem introduzidas no plano de ação resultante visando passar de um nível ou estágio de maturidade para o nível superior.

Quais são estes níveis? Como são definidos? Como passamos de um nível para outro?

Os níveis são: (1) Ad Hoc, (2) Consistente, (3) Integrado, (4) Compreensivo, e (5) Otimizado.

O nível inicial do modelo é chamado "Ad hoc", pois, os processos de gestão de projetos, se houver, são mal definidos e geralmente aplicados nos projetos independentemente um do outro. A repetição dos métodos e processos não pode ser claramente discernida, dado que há pouco ou nenhum suporte na organização para gestão eficaz de projetos.

O segundo nível chamado "Consistente", é alcançado quando o amadurecimento já levou a organização a apoiar uma abordagem

disciplinada na execução dos processos básicos empregados na gestão dos seus projetos. As responsabilidades e papeis são identificados. Os recursos que irão executar são recrutados, treinados e alocados para realizar cada processo seguindo políticas e diretrizes bem definidas. Os processos são documentados e repetidos em toda a organização. Os projetos são gerenciados da mesma maneira por diferentes gerentes de projeto. Os processos são revisados pela alta administração e ações corretivas são tomadas sistematicamente. Uma metodologia de gestão de projetos é introduzida, com apoio da direção da organização.

A organização passa para o terceiro nível, conhecido dentro do modelo como "Integrado", quando os processos de gestão de projetos forem ajustados para avançar e melhorar aspectos específicos das nove áreas de conhecimento, bem como os cinco processos definidos pelo PMBOK® Guide .

O alinhamento desses processos, observando as melhores práticas das áreas de conhecimento, estabelece a fundação de conhecimento e utilização de uma metodologia integrada em toda a organização.

O amadurecimento do quarto nível – "Compreensivo" – é alcançado quando a metodologia da gestão de projetos já foi totalmente implementada em toda a organização. Ela é efetivamente usada para medir a eficácia e reduzir as variações na execução de projetos. As técnicas avançadas e ferramentas alternativas são desenvolvidas e usadas. Os interessados – internos e externos - são encarados como parceiros no processo de gestão e os projetos dão suporte e são ligados ao plano estratégico da organização.

No último estágio (nível 5 "Otimizado"), a organização procura continuamente por inovações em busca de excelência em gestão de projetos. As causas comuns de falhas dos projetos são eliminadas.

Além dos níveis acima descritos, o modelo é composto de áreas de conhecimento com focos específicos em função do nível de maturidade, de objetivos para cada área de conhecimentos e do desempenho. Este último quesito é desdobrado em: (a) compromisso com o desempenho, (b) habilidade para desempenhar e (c) desempenho real. O modelo se completa com um sistema de medição.

Os níveis 1, 2 e 3 são analisados em termos de todos os nove áreas de conhecimento - cada área tendo seu próprio objetivo de melhorar o processo de gestão de projetos. No nível 4, o foco é direcionado às três áreas requeridas para institucionalizar a gestão de projetos na organização: Gestão de Integração, Gestão de Recursos Humanos e Gestão de Riscos. No último e quinto nível, toda a atenção é voltada para aprimorar a gestão da integração.

Os objetivos são definidos, em cada área de conhecimento, visando descrever o que deve acontecer nesta área para assegurar que as melhores práticas sejam aplicadas. O indicador da capacidade organizacional é o alcance dos objetivos traçados, em cada nível de maturidade. Em outras palavras, os objetivos significam o escopo, as fronteiras e o intento de cada área de conhecimento.

Finalmente, a medição se faz necessária para determinar se os pré-requisitos foram respeitados e as atividades foram institucionalizadas. O sistema de medição deve conter dois componentes que permitam a avaliação, via coleta e análise das métricas, e a verificação da aderência às políticas e às diretrizes estabelecidas na gestão de projetos, através de revisões e auditorias periódicas.

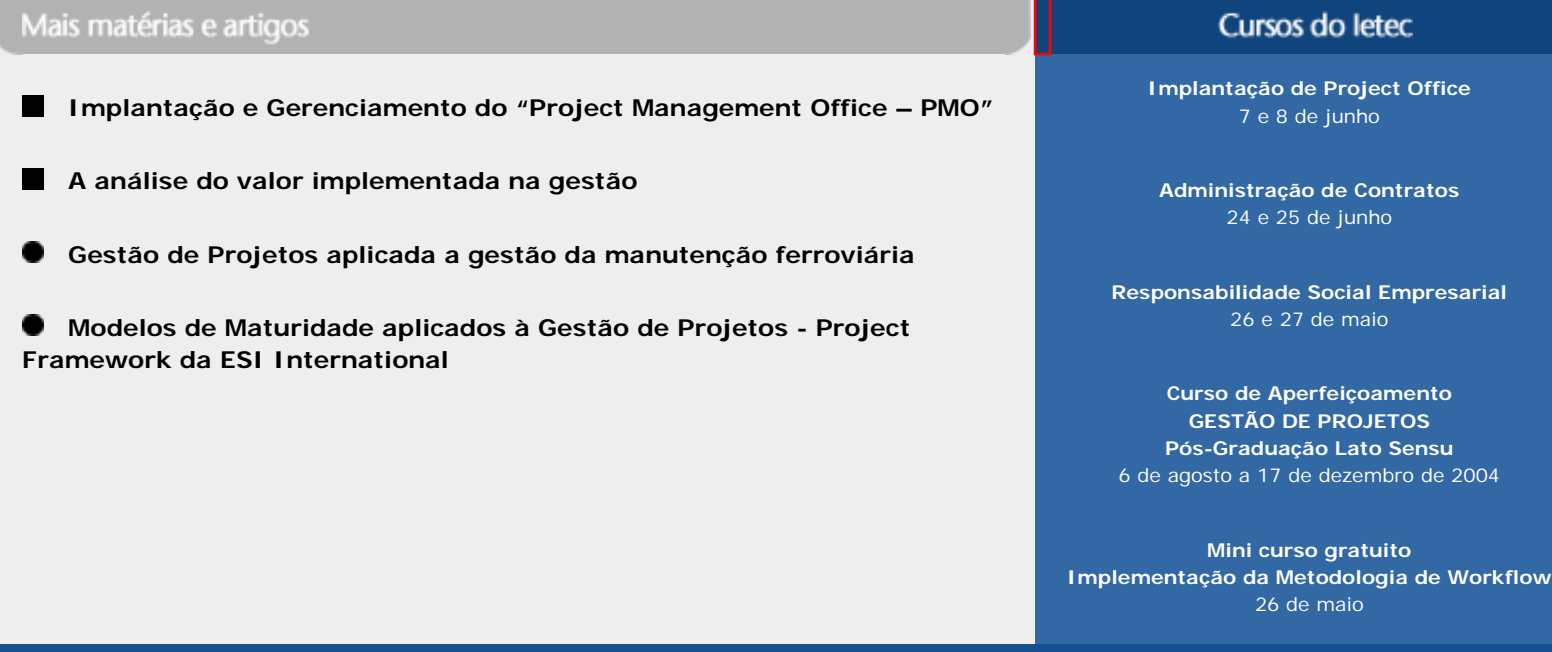

+ **Belo Horizonte:** (31) 3223-6251 + **São Paulo:** ietecsp@ietec.com.br + **Rio de Janeiro:** ietecrio@ietec.com.br